فعهير بذالعربيةال ونرامرةالسباحة

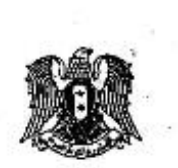

## القرار رقم /

وزير السياحة

يفاؤ علمى : أحكام للموسوم وقم /٤١/ لعام ١٩٧٢ . أحكام العرسوم التشريحي رقم /١٩٨/ لعام ١٩٦١ . أحكام العزينوم رقم /٥٠ / لعام ٢٠٠٦.

وعلى معضر اجتماع الذجنة المورخ في كلم 1⁄2 ل ... ب وعلى مقتضعيات المصلحة العذمة

يقرر مايلي: <u>العبادة ١-</u> العقهي: هو منشأة سياحية تقوم بتقديم المشروبات الخفيفة الساخنة والبساردة( غيسر الكحولية) (كالشاي والقهوة والعصير ….) والنزجيئة ووسائل التسلية بالأنعساب العسسموح بهيًّا الواردة في الترخيص العمدوح من السلطات الإدارية المختصة ويجوز أن تقدم فيها بعض أنسواع

السندويش البارد.

العادة ٢ - تصلف المقاهي بالسويات التالية:

١- نجعتان (أ): في حال حصول العقهي على مجموع علامات لاتقل عن /١٣٥/ علامسة مـــن أصلُ/٢١٥/ علامة وفق العدول العرفق إضافة لتحقيقُ/٣٠/ علامة من معايير الـجودة وفق الجدول الثاني المرفق.

.٢- نجعتان (ب): في حال حصول العقهي على مجموع علامات لا يقل عن /٩٥/ علامة ولا يزيد عن/١٣٤/علامة واق الجنول الأول العرفق إضافة لتحقيق/٢٠/ علامة من معـــانييز

الحودة وفق الجدول الثاني العرفق. .

٣- نجمة واحدة: في حال حصول العقهي على مجموع علامات أقل من /٩٥/ علامـــــة وفسق المجدول الأول المرفق لضافة لتحقيق/ ١٠/ علامات من معانيير الجودة وفق المجدول الشسائي

المنزفق.

تابع قرار المقاهي المعادة ٣= تصنف المقاهي وفق المواصفات الواردة في الجدولين المرفقين. <u>العادة ٤–</u> تعتبر المقاهي من المستوى/نجمتان أ و ب/ من المنشأت السياحية التي تخضع لإشراف وزارة السياحة ومِرْاقَنِتَهَا والمشمولة بِأَحكامُ المادة /١١/ من المرسوم التشريعي رقم/٤١/ لعام ١٩٧٢. أما المقاهي من مستوى النجمة الواحدة فتخضم لإشراف ورقابة السلطات المحلية المختصبة. <u>العادة ٥-</u> تخضع المقاهي بكافة سوياتها لشروط الترخيص المطلوبة من الجهات المختبصة بموجــب القسوانين والأنظمة النافذة. العادة ٢- تلغي القرارات المخالفة وخاصة القرار /٢٢٦/ لعام ١٩٦٢ . <u>العـادة ٧–</u> يبلـغ هذا القرار من يلزم لتتفيذه. شق ۱۵/۸/ ۲۰۰۷ منصح نة إلى: م. السيد الوزير م. السيد معاون الوزير مديريات السياحة في المحافظات ( لإعادة النظر بتصنيف العقاهي وفق القرار أعلاه مديريات الوزارة .<br>مديرية المنشآت السياحية

## 

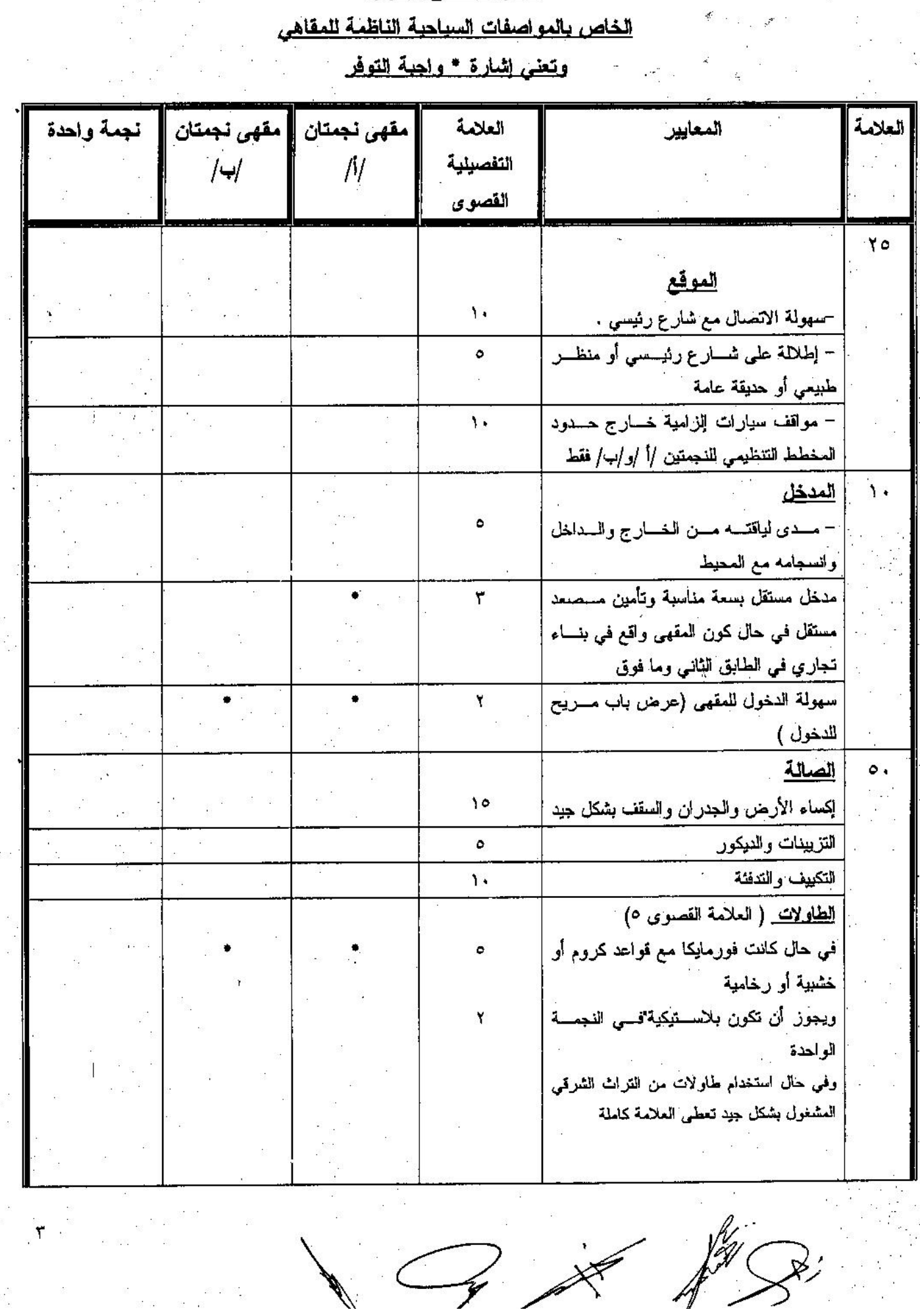

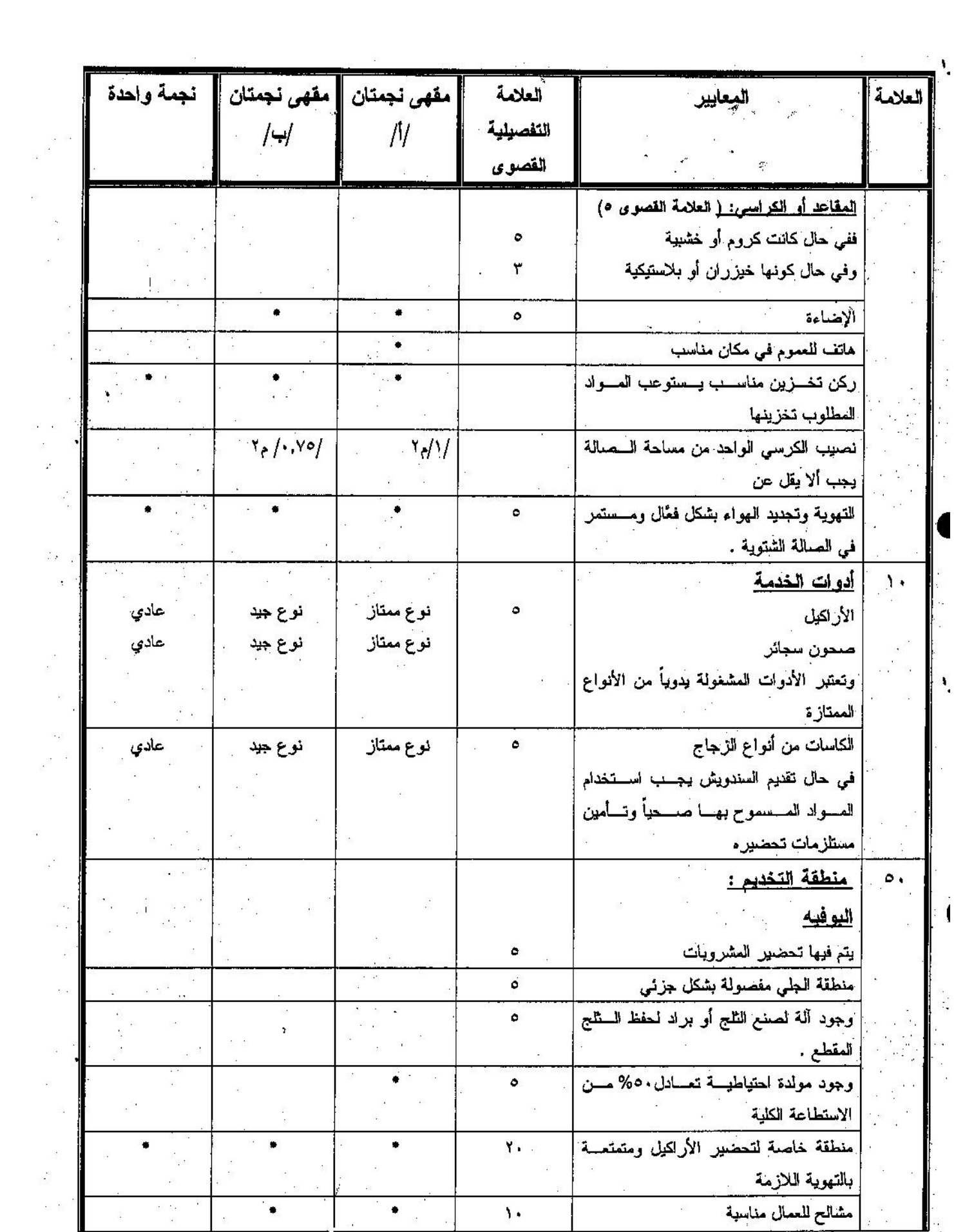

 $Q \propto \frac{f}{fQ},$ 

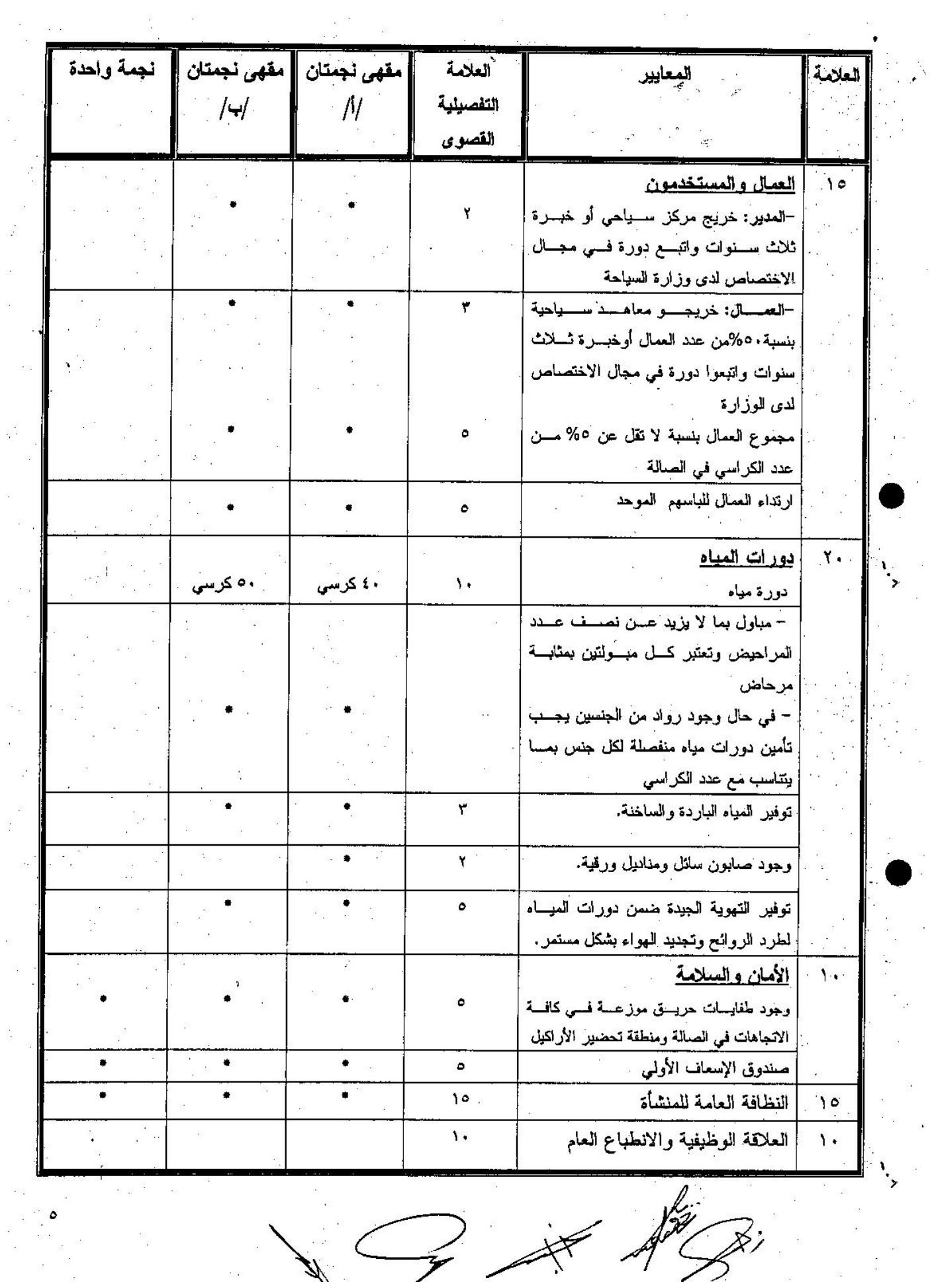

 $\frac{1}{2}$ 

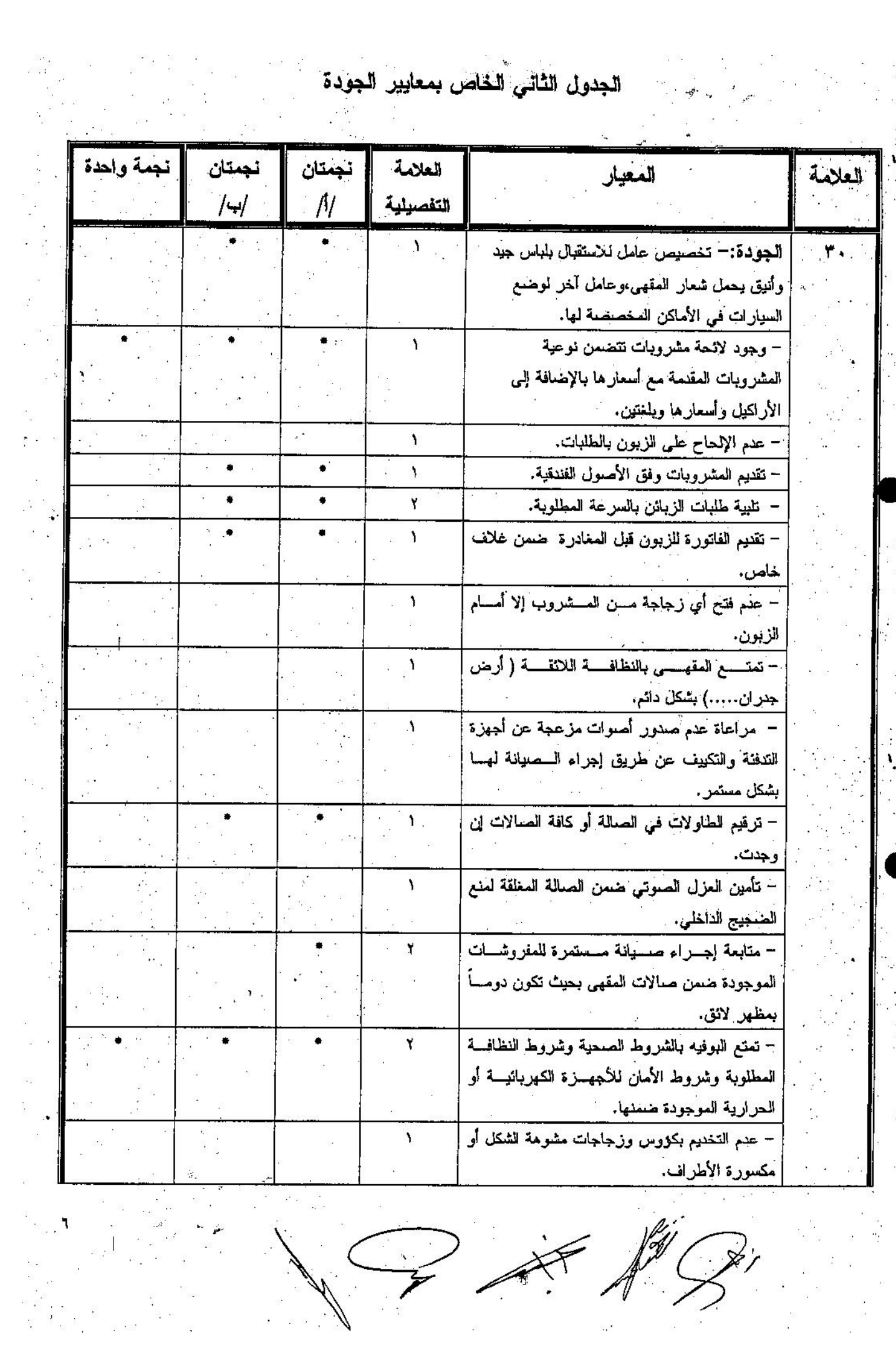

 $\sqrt{2}$  if  $\sqrt[4]{3}$ 

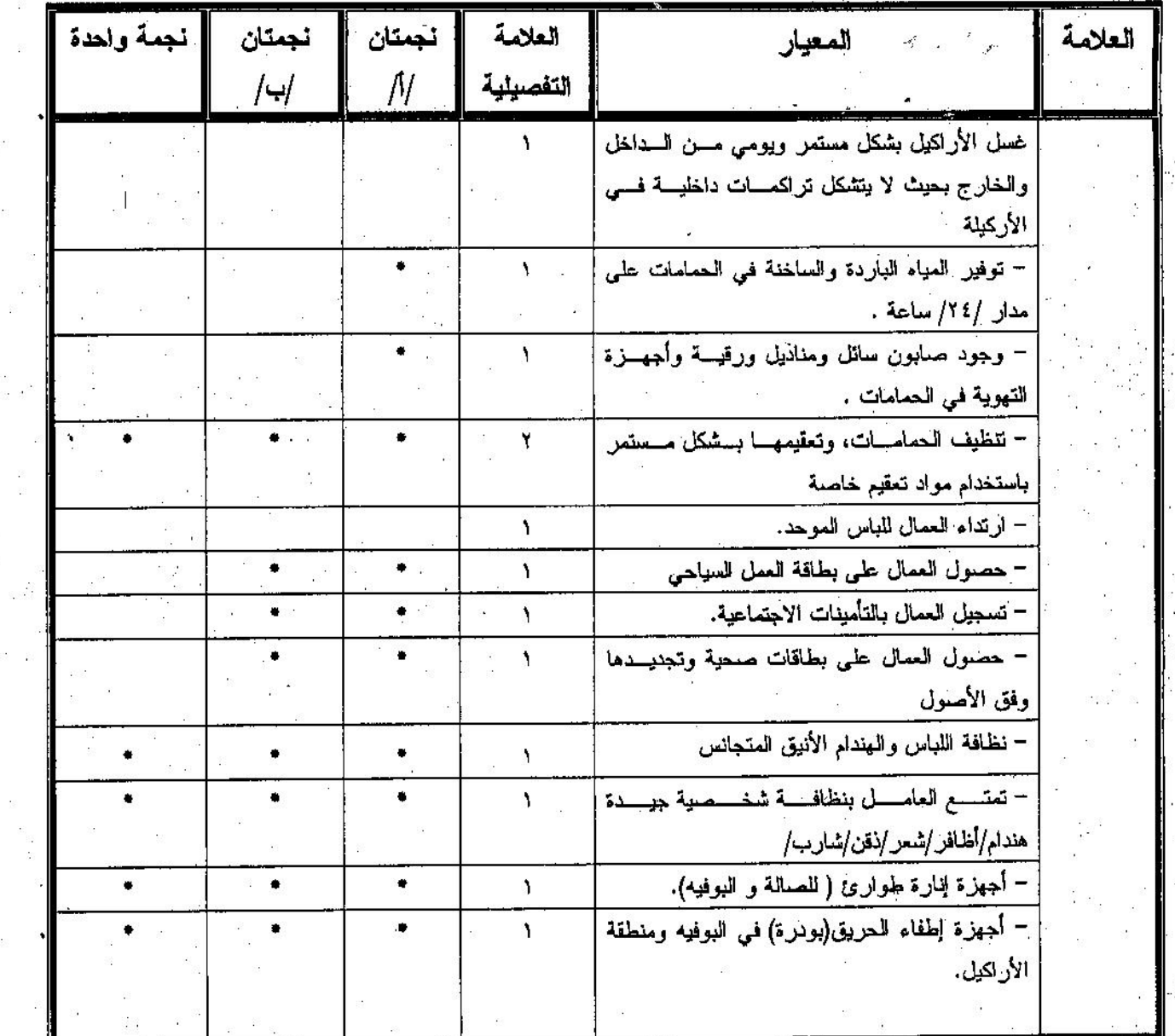